#### **Umsetzungshilfe der Schulen Eichberg, Hinterforst, Lüchingen und Altstätten zum Modul «Medien und Informatik» Lehrplan Volksschule**

Der Lehrplan Volksschule sieht für die Inhalte des Moduls Medien und Informatik Anwendungen und Umsetzungen in allen Fachbereichen vor.

Mit Hilfe der folgenden Links lässt es sich zu den gewünschten Zyklen navigieren. Zu jedem Bereich der Anwendungskompetenzen finden sich Ideen und Verweise zu Lehrmitteln, wie die Anwendungskompetenzen in den dazu vorgesehenen Fachbereichen erworben werden können.

#### **Anwendungskompetenzen – Handhabung**

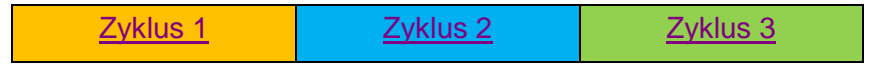

#### **Anwendungskompetenzen – Recherche und Lernunterstützung**

[Zyklus 1](#page-3-0) [Zyklus 2](#page-3-0) zyklus 3

#### **Anwendungskompetenzen –Produktion und Präsentation**

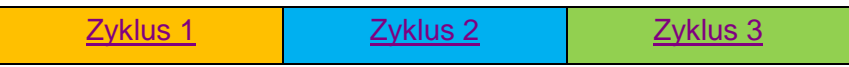

Hier finden sich Ideen und Verweise auf Lehrmittel für die Umsetzung des Bereichs Medien und Informatik (wird auf Stufe 56 und 1./2. OS als Jahreslektion geführt). Überall, wo weitere Fachbereiche aufgelistet sind, bietet sich eine Absprache mit der jeweiligen Fachlehrperson an.

#### **Medien und Informatik**

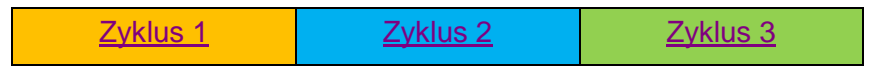

# <span id="page-1-0"></span>**Anwendungskompetenzen - Handhabung**

<span id="page-1-1"></span>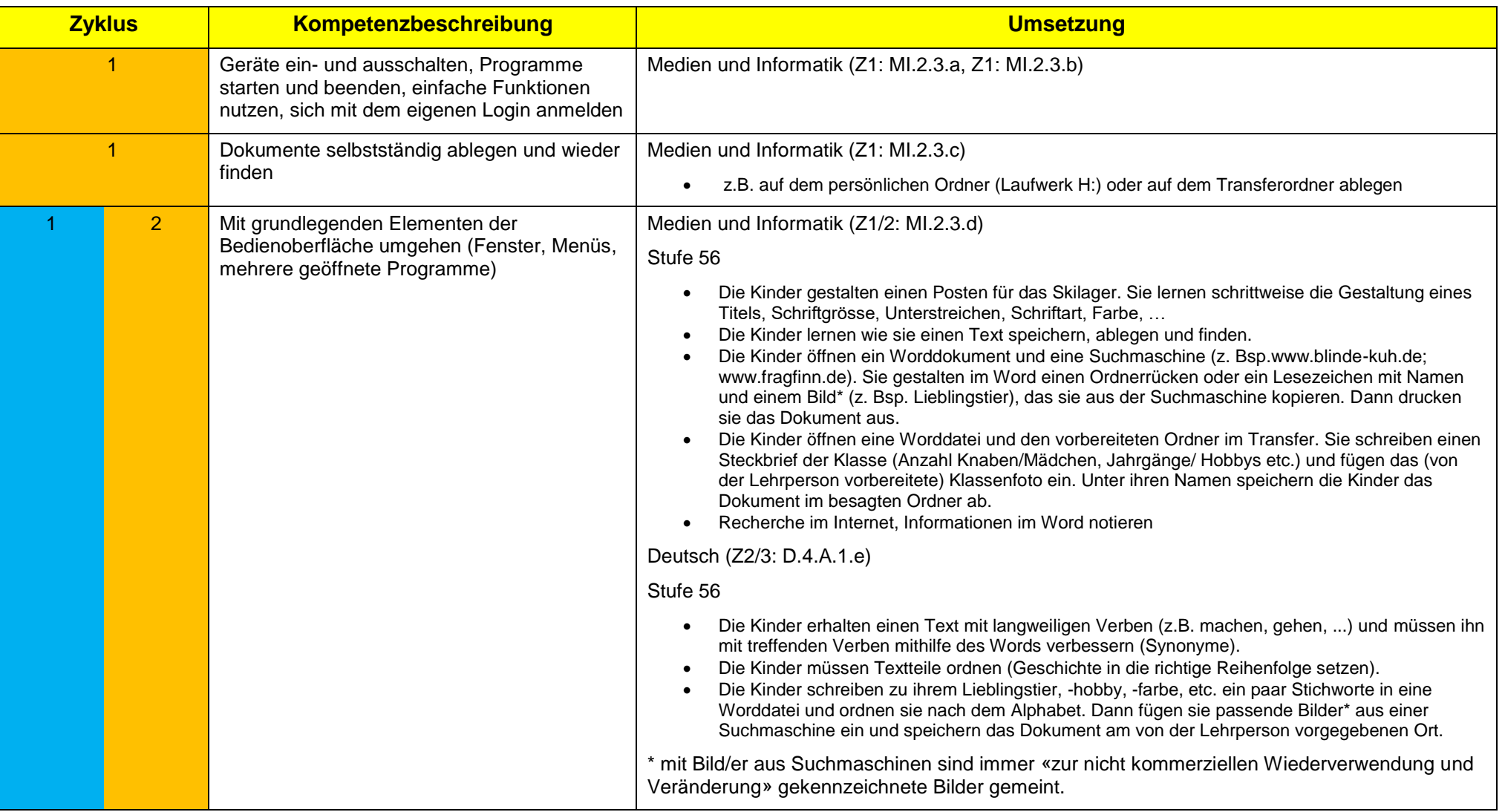

# **Anwendungskompetenzen - Handhabung**

<span id="page-2-0"></span>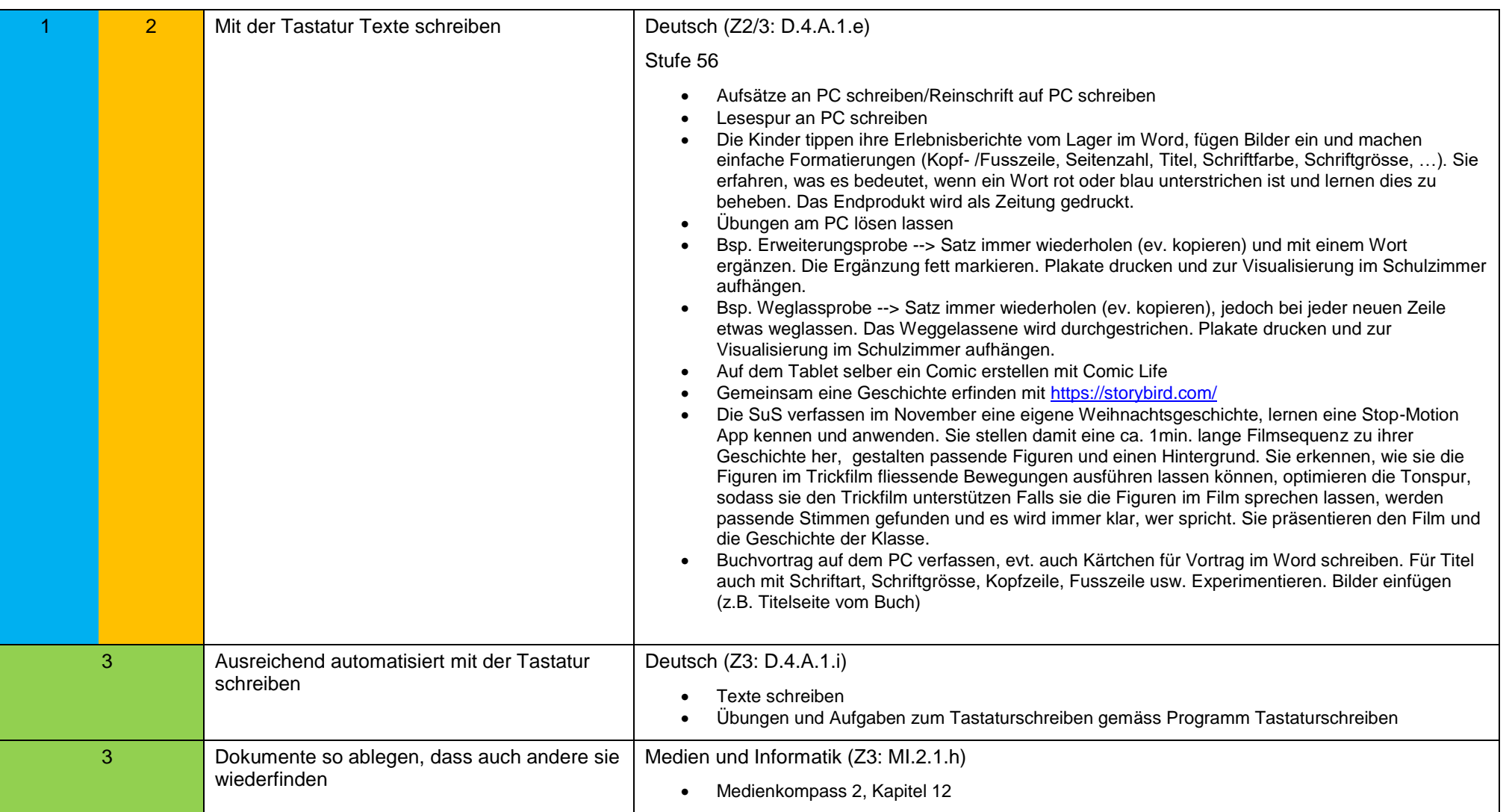

<span id="page-3-0"></span>![](_page_3_Picture_147.jpeg)

![](_page_4_Picture_170.jpeg)

![](_page_5_Picture_122.jpeg)

![](_page_6_Picture_177.jpeg)

![](_page_7_Picture_39.jpeg)

<span id="page-8-0"></span>![](_page_8_Picture_101.jpeg)

![](_page_9_Picture_172.jpeg)

![](_page_10_Picture_83.jpeg)

![](_page_11_Picture_140.jpeg)

![](_page_12_Picture_161.jpeg)

![](_page_13_Picture_57.jpeg)

<span id="page-14-0"></span>![](_page_14_Picture_187.jpeg)

![](_page_15_Picture_134.jpeg)

![](_page_16_Picture_156.jpeg)

![](_page_17_Picture_144.jpeg)

![](_page_18_Picture_169.jpeg)

![](_page_19_Picture_100.jpeg)

<span id="page-20-0"></span>![](_page_20_Picture_133.jpeg)

![](_page_21_Picture_165.jpeg)

![](_page_22_Picture_175.jpeg)

![](_page_23_Picture_181.jpeg)

![](_page_24_Picture_175.jpeg)

![](_page_25_Picture_198.jpeg)

![](_page_26_Picture_193.jpeg)

![](_page_27_Picture_109.jpeg)

<span id="page-28-0"></span>![](_page_28_Picture_205.jpeg)

![](_page_29_Picture_43.jpeg)

![](_page_30_Picture_153.jpeg)

![](_page_31_Picture_179.jpeg)

![](_page_32_Picture_194.jpeg)

![](_page_33_Picture_41.jpeg)

![](_page_34_Picture_236.jpeg)

![](_page_35_Picture_131.jpeg)